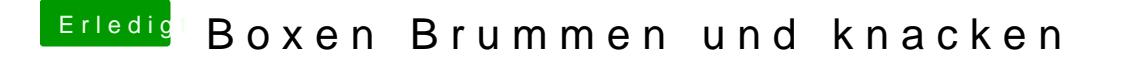

Beitrag von vom 13. Februar 2013, 21:54

IMessage geht auch ohne das blöde Clover,